## **XML to PDF (via CLD)**

### **Aditya Mahajan**

**15th ConTeXt meeting 24th Sep 2021**

## **Wait! Why do you want to do that?**

# **Wait! Why do you want to do that?**

**It did not start out this way. So, let me provide some background....**

# **Wait! Why do you want to do that?**

- **It did not start out this way. So, let me provide some background....**
- **Started in academia 11 years ago.**
- **Quickly realized that it is extremely important to have an up-to-date CV.**
	- **Funding agencies**
	- **award committees**
	- **yearly evaluations . . .**

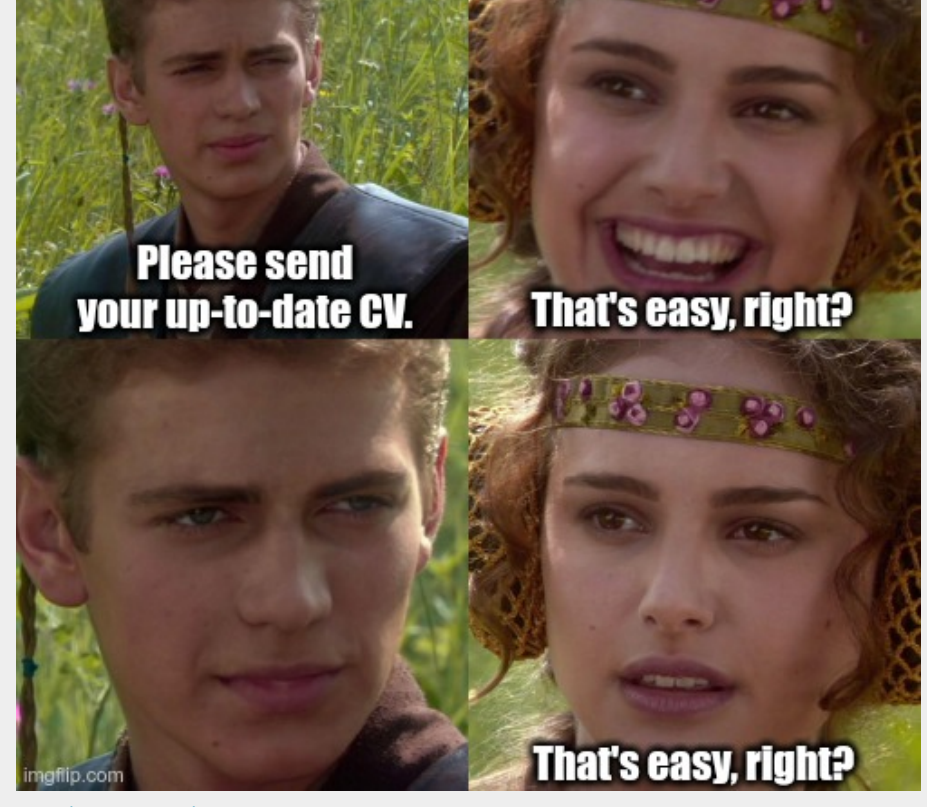

### **Different types of CV**

#### **Full Academic CV (20 to 50 pages)**

**Details of everything (and I mean everything) that you have done professionally**

**Presented in visually easy to parse format (tables, lots of tables)**

#### **Short CV (5 to 10 pages)**

- **Important details and summary of professional activities.**
- **Presented in a compact manner (bullet lists, lots of bullet lists)**

### **Different types of CV**

#### **Full Academic CV (20 to 50 pages)**

**Details of everything (and I mean everything) that you have done professionally**

**Presented in visually easy to parse format (tables, lots of tables)**

#### **Short CV (5 to 10 pages)**

- **Important details and summary of professional activities.**
- **Presented in a compact manner (bullet lists, lots of bullet lists)**

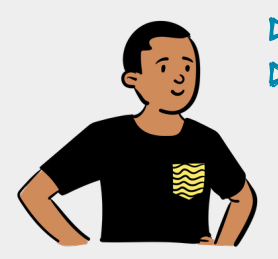

**Everyone maintains multiple Word files, which doubles the work I wanted to use a single TeX file. It's easy with careful use of modes.** $\triangleright$ 

### **Different types of CV**

#### **Full Academic CV (20 to 50 pages)**

**Details of everything (and I mean everything) that you have done professionally**

**Presented in visually easy to parse format (tables, lots of tables)**

#### **Short CV (5 to 10 pages)**

- **Important details and summary of professional activities.**
- **Presented in a compact manner (bullet lists, lots of bullet lists)**

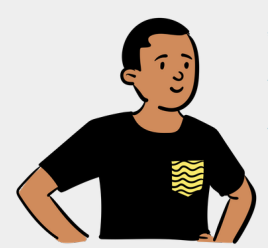

**Everyone maintains multiple Word files, which doubles the work I wanted to use a single TeX file. It's easy with careful use of modes. Key-word driven user interface ...**

```
\Gamma \Grant [ title={\dots},
      PIs = \{ \ldots \},
           year={2011-2015},
           amount={year1, year2, ...}, ]
```
### **Example output**

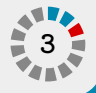

### **Example output**

#### **mode=full**

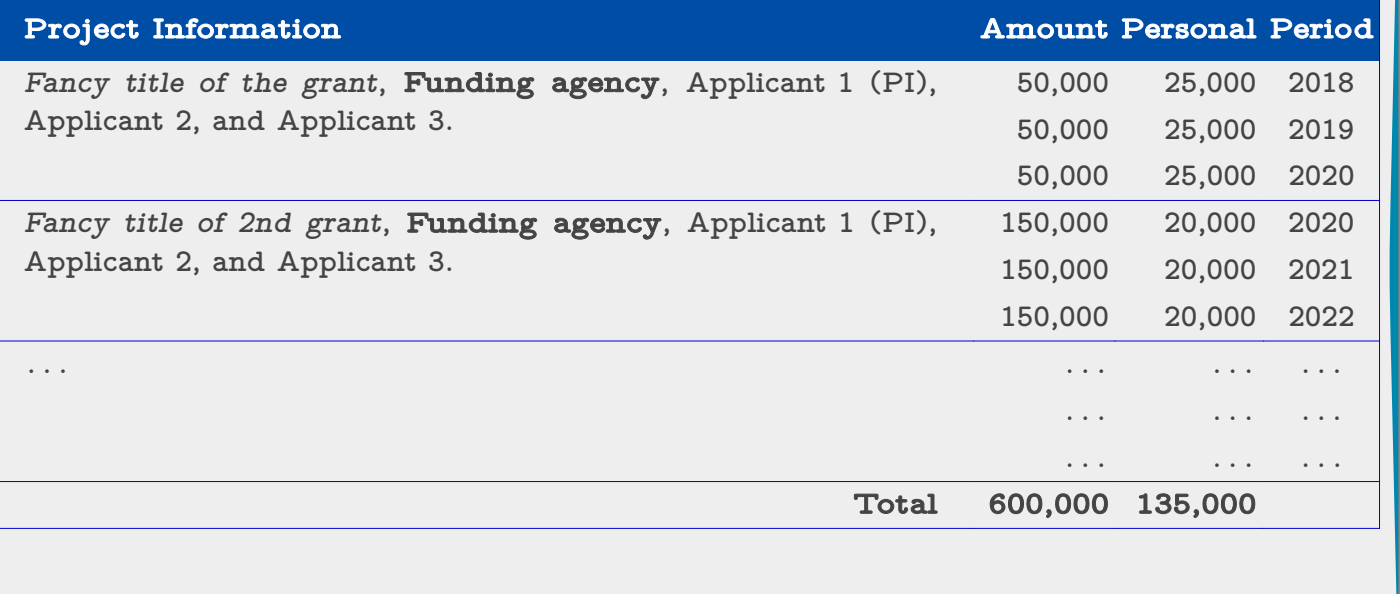

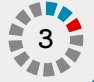

### **Example output**

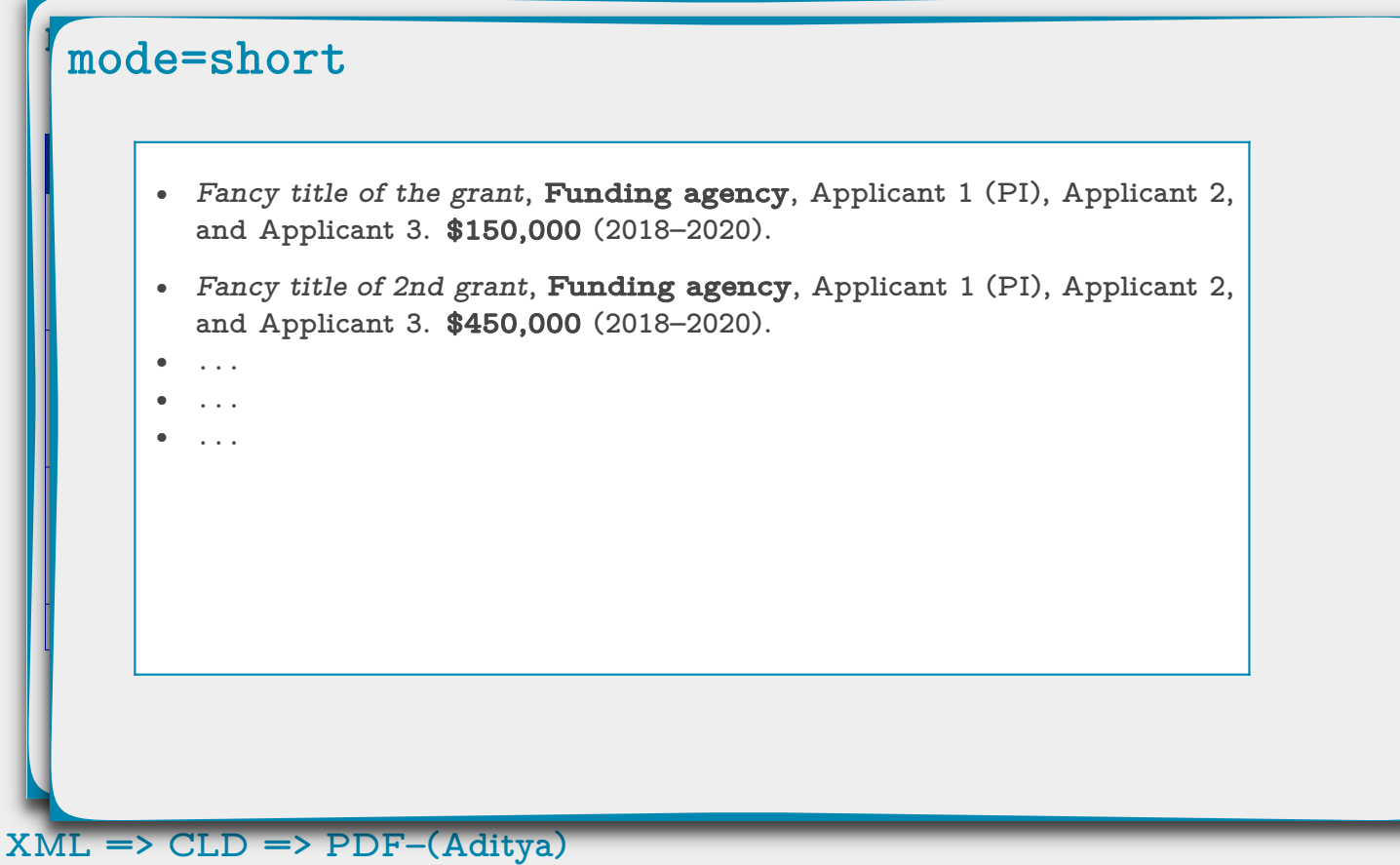

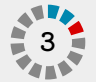

#### **Funding agencies**

**Similar to short CV, but only list grants and pubs from the last 6 years.**

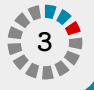

#### **Funding agencies**

**Similar to short CV, but only list grants and pubs from the last 6 years.**

**Another funding agency . . . . . . 5 years . . .**

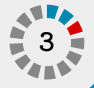

#### **Funding agencies**

**Similar to short CV, but only list grants and pubs from the last 6 years.**

#### **Another funding agency . . . . . . 5 years . . .**

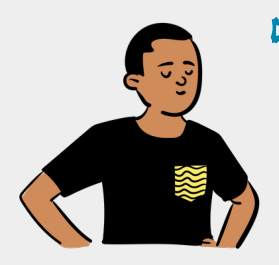

**I can still handle it with conditional processing . . .**

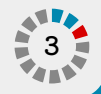

#### **Funding agencies**

**Similar to short CV, but only list grants and pubs from the last 6 years.**

#### **Another funding agency . . . . . . 5 years . . .**

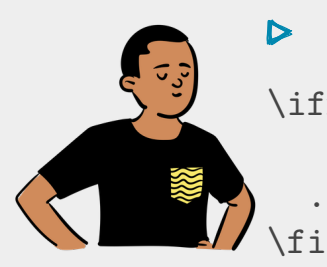

**XML => CLD => PDF–(Aditya)**

```
I can still handle it with conditional processing . . .
\ifnum\currentpaperparameter\c!year
           > \numexpr\currentyear - \interval\relax
 ....
```
**. . . with key-value interface**

```
\publication[ title={....},
                authors={author1, author2, ...},
               journal=\{... \}, ...]
```
**3**

### **Different types of CV (still continued . . .)**

#### **Yearly review**

**It will be nice if you include tables summarizing the grant record, publication record, and supervision record.**

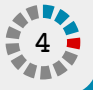

## **Different types of CV (still continued . . .)**

#### **Yearly review**

**It will be nice if you include tables summarizing the grant record, publication record, and supervision record.**

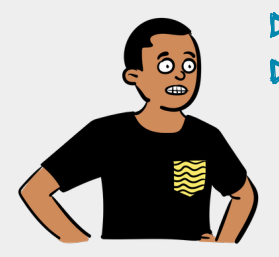

**This is just arithmetic and TeX is Turing complete, right?**  $\triangleright$ **Writing clean code in TeX is hard. So, moved all calculations to Lua.** $\triangleright$ 

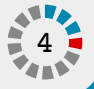

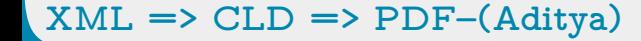

## **Different types of CV (still continued . . .)**

#### **Yearly review**

**It will be nice if you include tables summarizing the grant record, publication record, and supervision record.**

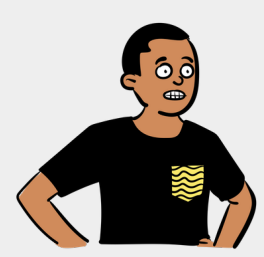

```
This is just arithmetic and TeX is Turing complete, right?
Writing clean code in TeX is hard. So, moved all calculations to Lua.
But why not move the interface to Lua as well ...
```

```
local publications = {
    { ['title'] = \{ \ldots \},
       ['authors"] = { 'author1", 'author2", 'author3" }["journal"] = {...}, },
  { ... },
 }
```
### **Different types of CV (there is more!!)**

#### **Grant review**

**In the list of publications, add an asterix next to the student working under your supervision...**

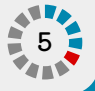

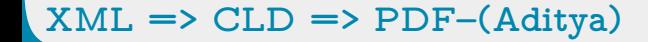

### **Different types of CV (there is more!!)**

#### **Grant review**

**In the list of publications, add an asterix next to the student working under your supervision...**

```
This is now more of an interface design question.
local publications = {
    { ['title'] = {...},\lceil"authors"] = {
          \{ ["name"] = "author1", ["status"] = "supervised" },
          { ["name"] = "...", ["status"] = ",, "}, " },
    },
   { ... },
}
```
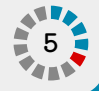

**Finally, had a system that met all the requirements.**

# **Finally, had a system that met all the requirements.**

- **But data entry was error prone . . .**
- **Forgot quotes around keys or values, forget to add a key, etc.**

# **Finally, had a system that met all the requirements.**

- **But data entry was error prone . . .**
- **Forgot quotes around keys or values, forget to add a key, etc.**
- **Started thinking about writing a** validate **function in Lua . . . . . . but realized that this is a solved problem in XML.**
- **Write a schema in RNG and verify using** jing **(or other tools).**

### **Adding XML to the mix**

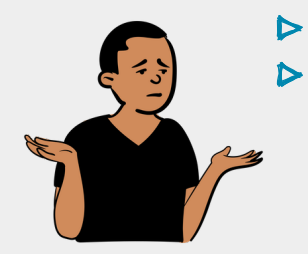

- **ConTeXt XML mode was being rewamped around this time. Filtering based on** LPATH **or** CSS **selectors . . .**
	- **. . . but I could't wrap by head around it.**

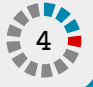

### **Adding XML to the mix**

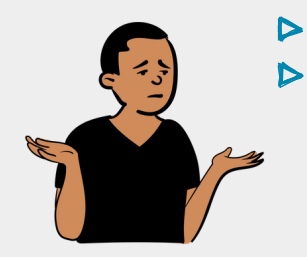

- **ConTeXt XML mode was being rewamped around this time. Filtering based on** LPATH **or** CSS **selectors . . .**
	- **. . . but I could't wrap by head around it.**

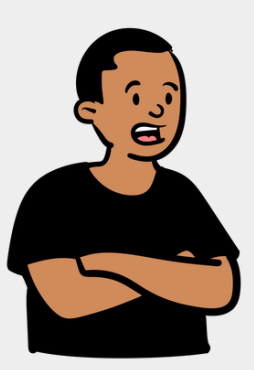

- **I already had a working system for going from LUA to PDF . . . so all I**  $\triangleright$ **needed to do was convert XML-tree to LUA table.**
- lmxl.loadfile(...) **family of functions already do that . . .**
	- **. . . I just need to do some data munging.**

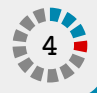

## **Time for some reverse engineering**

### **Simple experiment**

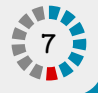

### **Simple experiment**

```
local example = [==[<?xml version="1.0" encoding="UTF-8" ?>
<publication-list>
     <journal-list>
       <publication>
         Paper 1
       </publication>
     </journal-list>
</publication-list>
] ==]
```
local xml\_data = lxml.loaddata("publications", example)

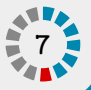

### **Simple experiment**

```
[\n"dt"] = \{\lbrack "dt" \rbrack = \lbrack "dt" \rbrack = \lbrack "dt" \rbrack["dt"] = { "xml}version = \Psi_1.0\ \Psi_0 = \Psi_0 - \Psi_0\lbrack"ns"]="",
["special"]=true,
\lbrack"tg"]="@pi@",
      publication-list of the state of the state of the state of the state of the state of the state of the state of<br>Publication-list of the state of the state of the state of the state of the state of the state of the state of
      \mathcal{L}=\mathcal{L}local xml.load [\text{``rn"}] = \text{''",} . The set of [\text{``tg"}] = \text{``publication-list"},
t = f["at"]={}.\{" },
    },
   \mathbf{u} \setminus",
 {
     ["at"]={},
     \lbrack "dt"] = \{"\mathbb{R}^n , \mathbb{R}^n\left\{ \begin{array}{c} \end{array} \right.\lceil"at"]={},
                                                         \mathbf{u}\setminus\left\{ \begin{array}{c} 1 \end{array} \right\}\lbrack "at"]={},
                                                \lbrack "dt"]={\n\lbrack "}\rbrack Paper 1\
                                                          " },
                                                ["n i"] = 2, ["ns"] = "",["ns"] = "", ["rn"] = "",["tg"]="publication", },
                                                          },
                                                         \mathbf{u} \setminus\mathbb{R}^n , \mathbb{R}^n },
                                                                                                      \lceil"ni"]=2,
                                                                                                  \lbrack"ns"]="",
                                                                                                      \lceil"rn"]="",
                                                                                                       ["tg"]="journal-list",
                                                                                                      },
                                                                                                     \mathbf{u} },
                                                                                        \lceil "ni" \rceil = 3,
                                                                                                 },
```
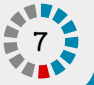

## **Filtering . . .**

**9**

### **Filtering . . .**

```
local example = [==[<?xml version="1.0" encoding="UTF-8" ?>
<publication-list>
     <journal-list>
         <publication>
            <title>Paper 1</title>
         </publication>
     </journal-list>
     <conference-list>
      \langle -- -->
     </conference-list>
</publication-list>
] == ]local xml data = lxml.loaddata("publications", example)
local journal data = lmm.filter(xml data, "journal-list/publication")
```
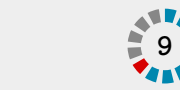

### **Filtering . . .**

 $t = \{$ {

```
["at"]={},["dt"] = \{ ["rn"] = "",\mathbf{Q} . The state \mathbf{Q}\mathbb{R} , \mathbb{R} , \mathbb{R} , \mathbb{R} , \mathbb{R} , \mathbb{R} , \mathbb{R} , \mathbb{R} , \mathbb{R} , \mathbb{R} , \mathbb{R} , \mathbb{R} , \mathbb{R} , \mathbb{R} , \mathbb{R} , \mathbb{R} , \mathbb{R} , \mathbb{R} , \mathbb{R} , \mathbb{R} , to the control of the control of the control of the control of the control of the control of the control of the<br>The control of the control of the control of the control of the control of the control of the control of the c
["at"] = {},
['dt"] = { "Paper 1" } ,['ei"] = 1,\lbrack "dt"] = \lbrack"\{
```

```
[men"]=0,\lbrack"ni"]=2,
   \lbrack "ns"]="",
  ["tg"]="title",
  },
 \mathbb{R}\setminus\mathbb{R} ,
 },
```
 $\lceil$ "ei"]=1,

```
[men"] = 1,\lceil"mi"]=1,
   \lceil"ni"]=2,
   \lbrack "ns"]="",
\lbrack"rn"]="",
   ["tg"]="publication",
  },
 }
```
**9**

### **Attributes . . .**

**11**

#### **Attributes . . .**

```
local example = [==[<?xml version="1.0" encoding="UTF-8" ?>
<publication-list>
     <journal-list>
         <publication status="submitted">
            <title>Paper 1</title>
         </publication>
         <publication status="appeared">
            <title>Paper 2</title>
         </publication>
     </journal-list>
</publication-list>
] == ]local xml data = lxml.loaddata("publications", example)
```
local journal data =  $lmm.filter(xml data, "journal-list/publication")$ 

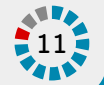

### **Attributes . . .**

```
['at"]={[ "status"]="submitted", \qquad \qquad \texttt{''},\lbrack "dt" \rbrack ={
     \mathbb{R}^n ("en"]=1,
     \mathbb{P} and \mathbb{P} are \mathbb{P} and \mathbb{P} and \mathbb{P} are \mathbb{P} and \mathbb{P} are \mathbb{P} and \mathbb{P} and \mathbb{P} are \mathbb{P} and \mathbb{P} are \mathbb{P} and \mathbb{P} are \mathbb{P} and \mathbb{P} are \mathbb{P} and 
     publication of the contraction
     ["at"]={}, ["ns"]="",["dt"] = { "Paper 1" } , ["rn"] = "",
['ei"] = 1,[men"] = 0,["nii"] = 2,\left["ns"]="",
     local xml_data = lxml.loaddata("publications", example)
t = f {
   },
   "",
\{["at"] = {},
     \lbrack"rn"]="",
                                            ["tg"] = "title", },
                                           \mathbf{u}\setminus ",
                                          },
                                         \lceil"ei"]=1,
                                         \lceil"ni"]=2,
                                      ["tg"]="publication",
                                        },
                                        {
                                       \lbrack"at"]={
                                         ["status"]="appeared",
                                                                                 },
                                                                                \lceil"dt"]={
                                                                                  \mathbb{R} ",
                                                                              \{\lceil"at"]={},
                                                                                   ["dt"]={ "Paper 2" },
                                                                                   ["ei"] = 1,\lbrack "en"]=0,
                                                                                  \lceil"ni"]=2,
                                                                                  \lbrack "ns"]="",
                                                                                  \lbrack"rn"]="",
                                                                                    ["tg"]="title",
                                                                                  },
                                                                                  \mathbf{u}\setminus\mathbf{u}_{\mathbf{y}}
```
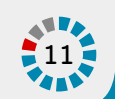

#### **Load the XML file**

local xml\_pubs\_list = lxml.load("publications", "publications.xml")

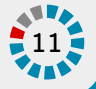

#### **Load the XML file**

 $|local \text{ xml}$  pubs  $list = 1xml.load("publications", "publications.xml")$ 

#### **Filter the appropriate list**

local xml\_journals = lxml.filter(xml\_pubs\_list, "journal-list/publication")

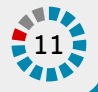

#### **Load the XML file**

 $|local$  xml pubs list =  $l$ xml.load("publications", "publications.xml")

#### **Filter the appropriate list**

local xml\_journals = lxml.filter(xml\_pubs\_list, "journal-list/publication")

#### **Munge data**

local lua\_journals = munge\_publications(xml\_journals)

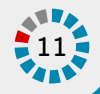

#### **Load the XML file**

 $|local$  xml pubs  $list = 1xml.load("publications", "publications.xml")$ 

#### **Filter the appropriate list**

local xml\_journals = lxml.filter(xml\_pubs\_list, "journal-list/publication")

#### **Munge data**

local lua\_journals = munge\_publications(xml\_journals)

#### **Process data using old CLD code**

typeset\_journals(lua\_journals)

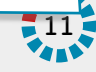

### **Example of data munging**

```
local munge publications = function (xml pubs)
 local lua pubs = {}
```

```
for i = 1, #xml pubs do
   local xml_current_pub = xml_pubs[i]
  local lua_current_pub = \{ \}
```

```
 lua_current_pub.status = xml_current_pub.at.status
lua_current_pub.title = cv.exit(xml_current_pub, "title")lua current pub.authors = pubs extract authors(xml current pub, "authors")
lua current pub.journal = cv.extract(xml current pub, "journal")
```

```
 lua_pubs[i] = lua_current_pub
 end
```

```
 return lua_pubs
end
```
...

**X** 

### **Example of data munging**

**X** 

```
local munge publications = function (xml pubs)
  local lua pubs = {}for i = 1, function cv.extract(data, field)
\lceil \text{local } \text{ small} \rceil \lceil \text{local } \text{extracted\_field} \rceil = \lceil \text{xml.filter(data, field} \rceillocal lua
lua_current interpreturn string.trim(extracted_field[1].dt[1])
     lua curre
lua_current_current_current_current_current_current_current_current_current_current_current_current_current_cu
     lua current
      ...
     lua_pubs[i] = lua_current_pub
   return lua_pubs
end
                       if extracted_field ~= nil then
                       end
```
**12**

## **So, what does the output look like**

#### **Further automation**

- **Use ConTeXt to generate list-of-publication etc on my webpage.**
- **Use** inotify**-based watchers to automatically compile different versions of the CV and my webpage whenever an XML file is changed.**
- **Have been running this setup for almost 10 years. Works flawlessless.**

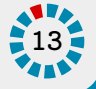

#### **Further automation**

- **Use ConTeXt to generate list-of-publication etc on my webpage.**
- **Use** inotify**-based watchers to automatically compile different versions of the CV and my webpage whenever an XML file is changed.**
- **Have been running this setup for almost 10 years. Works flawlessless.**

#### **Complexity**

**Less than 3000 lines of clean Lua code.**

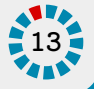

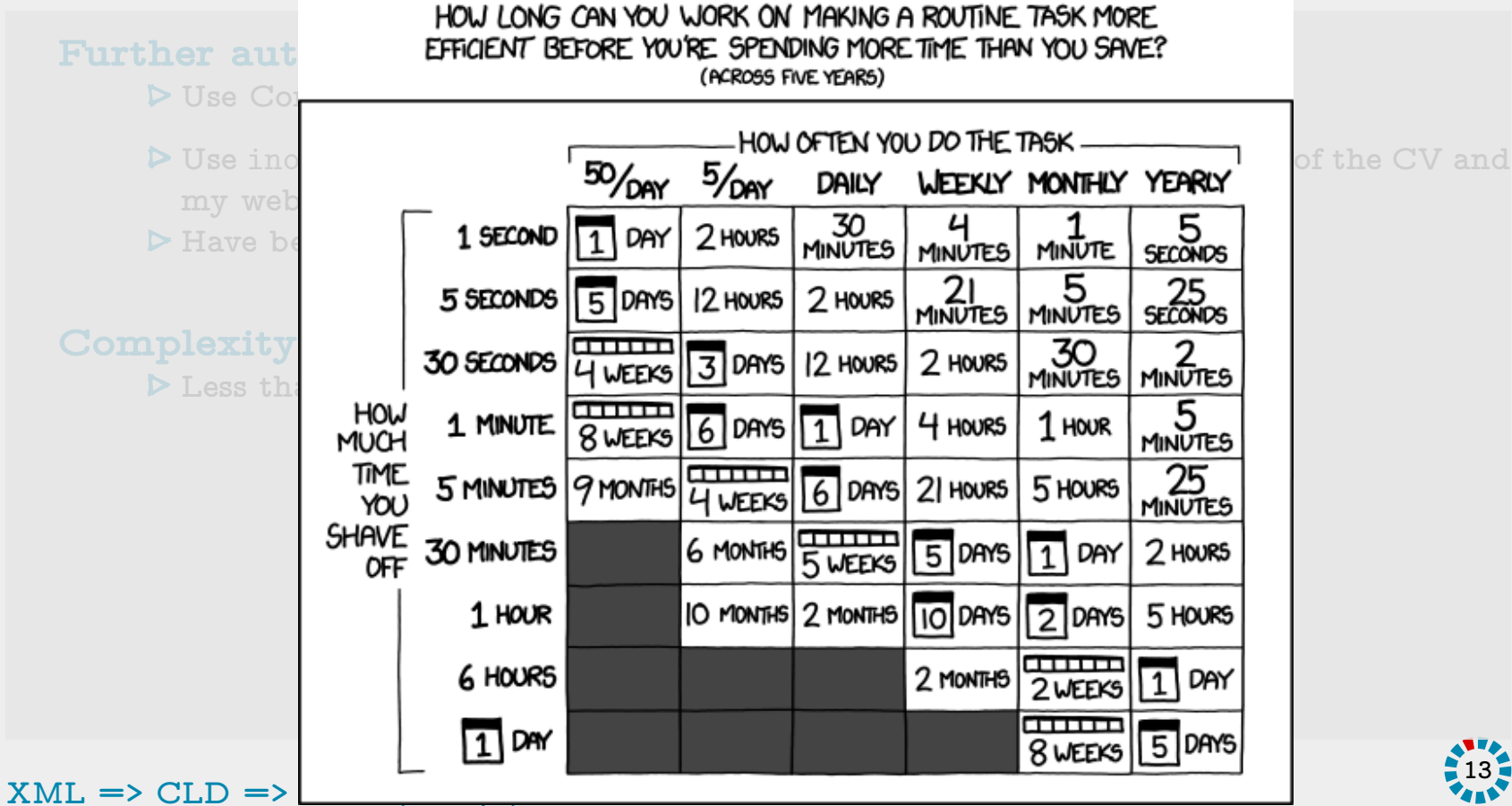

#### **Further automation**

- **Use ConTeXt to generate list-of-publication etc on my webpage.**
- **Use** inotify**-based watchers to automatically compile different versions of the CV and my webpage whenever an XML file is changed.**
- **Have been running this setup for almost 10 years. Works flawlessless.**

#### **Complexity**

**Less than 3000 lines of clean Lua code.**

#### **But . . .**

- **The funding agencies decided to come up an online system for creating CV.**
- **You enter all the information in a web-based system and it generates an appropriately formatted CV for you.**
- **Must include a "common CV" when submitting grants. It is UGLY!!!**

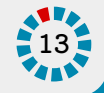